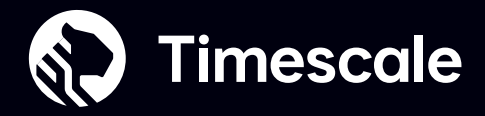

Employ ClusterControl to harness the full power of TimescaleDB across on-prem, cloud and hybrid environments. Our platform orchestrates away all of the lifecycle management tasks you need to ensure cluster uptime without the environment or vendor lock-in you typically get.

Versions: 11, 12, 13, 14, 15

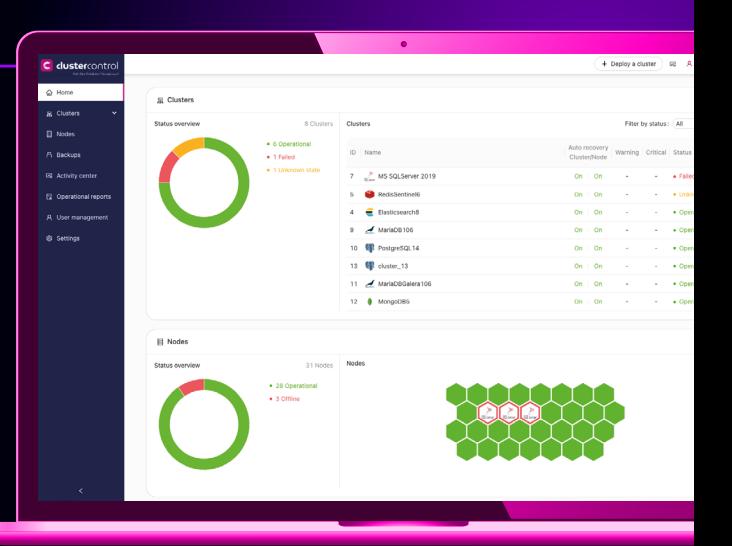

## **TimescaleDB on ClusterControl gives you**

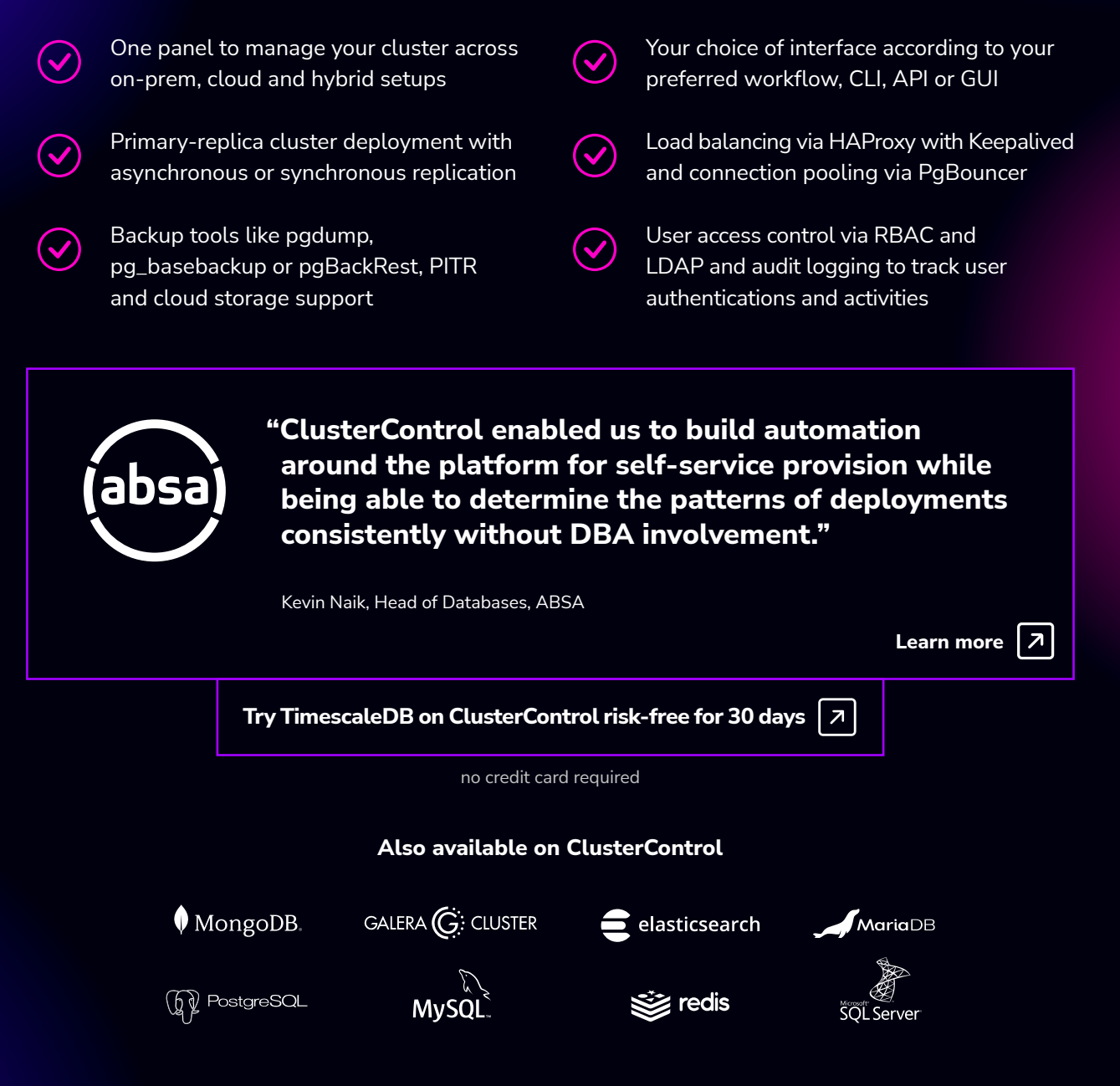

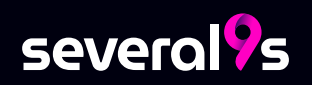